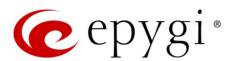

# Release Note Resource Calculator 6.0.2, Edition 1

THIS DOCUMENT CONTAINS CONFIDENTIAL AND PROPRIETARY INFORMATION OWNED BY EPYGI TECHNOLOGIES, LTD. ANY COPYING, USE OR DISCLOSURE OF THE DOCUMENT OR THE INFORMATION CONTAINED HEREIN WITHOUT THE WRITTEN PERMISSION OF EPYGI TECHNOLOGIES, LTD. IS STRICTLY PROHIBITED.

THIS DOCUMENT IS PROVIDED TO YOU FOR INFORMATIONAL PURPOSES ONLY. The information furnished in this document, believed by Epygi Technologies to be accurate as of the date of publication, is subject to change without notice. Epygi Technologies assumes no responsibility for any errors or omissions in this document and shall have no obligation to you as a result of having made this document available to you or based upon the information it contains.

Epygi, Quadro and QX are registered trademarks of Epygi Technologies, LTD. All other products and services are the registered trademarks of their respective holders.

#### 1 Introduction

This Release Note describes hardware and software requirements to use with the

Epygi IP PBX's Resource Calculator software 6.0.2 Date: April 7, 2015

Additional enhancements, bug fixes and known issues incorporated in this software will be listed as known.

Date: April 7, 2015

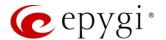

#### 2 Requirements

**Epygi IP PBX Resource Calculator** is a MS Windows application that displays the number of fixed and configurable parameters (FXO, FXS, IP phones, total virtual extensions, etc.) of a certain Epygi IP PBX model selected from the **Product Type** drop down list.

To use the **Epygi IP PBX Resource Calculator** simply run the application and then select the desired Epygi IP PBX model to see all values corresponding to that IP PBX. It is also possible to change any value from any drop down list to see correlated changes of the other parameters on the same IP PBX.

#### 2.1 System Requirements

The following specifications are required for the operation of the **Epygi Resource Calculator**:

#### Host operating system

- Windows 7
- Windows XP or Windows Vista

#### 3 New Features History

The table below indicates a high–level list of new features that have been added beginning with the most recent **Epygi Resource Calculator** SW release.

| Release | New Features                                                                                                    |
|---------|----------------------------------------------------------------------------------------------------|
| 6.0.2   | Added support for QXISDN4+.                                                                                                    |
| 6.0.1   | Added support for QX IP PBX's.                                                                                                    |
| 5.3.3   |                                                                                                    |
| 5.3.2   | Added French language support for the Resource Calculator interface.                                                                                                    |
|         | Added support for Quadro4L/2x2 and QX1000 products.                                                                                                    |
|         | The Max Calls/Fax Sessions/Subscriptions/DCC Watched Extensions section is extended by adding the maximum number of Watched Extensions per DCC Clients (Basic/Pro) for the selected Quadro IP PBX model. |
| 5.2.3   |                                                                                                    |

### 4 Changed Features History

The following table provides a high–level list of changed features that have been changed beginning with the most recent **Epygi IP PBX Resource Calculator** SW release.

| Release | Changed Features                                                                                          |
|---------|----------------------------------------------------------------------------------------------------|
| 6.0.2   | The Max Watched Extensions per DCC Clients(Basic/Pro) have been corrected for QX50, Quadro4L/2x2 and 4Li. |
|         | Available on board User memory (MB) has been corrected for QX50 and QX200.                                |

Edition 1 2 9-Apr-15

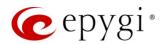

| Release | Changed Features                                   |
|---------|----------------------------------------------------|
| 6.0.1   |                                                    |
| 5.3.3   | The number of IP lines is corrected for Quadro4Li. |
| 5.3.2   | The titles in the Memory section are renamed.      |
| 5.2.3   |                                                    |

#### 5 Fixed Issues

No issues here at the moment.

#### 6 Known Issues

No issues here at the moment.

## 7 Upgrading Instructions

Run the **Resource Calculator** executable file (Epygi\_Calc.exe).

For more details how to use **Resource Calculator** application see the **Resource Calculator User's Guide 6.0.2.** 

Edition 1 3 9-Apr-15